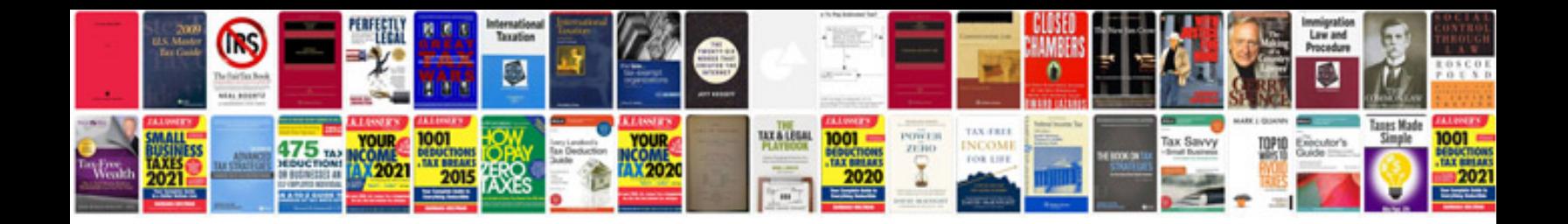

**Pan card application form new format**

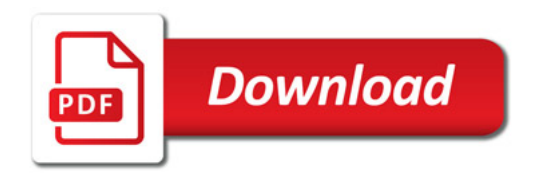

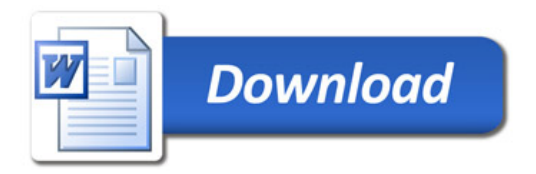